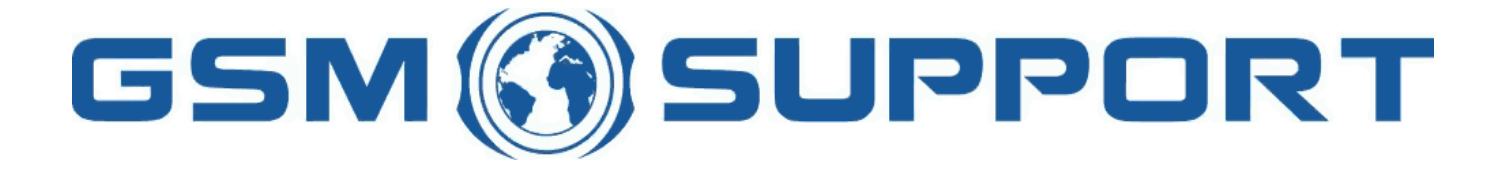

## ; GA!Gi ddcfhi `"`8cVfY[c'DUghYfnU'%\$&#) ž' %!(%\* ?fU\_OE **a cV**]`Y`Ž(, `\*\$, %\$+()) žB=D`, %' ''), \*\$-`F9; CB. %, %\$, %'' ( kkk "[ga ! gi ddcfh"bYh

5UPPORT

2 2 8 R

## DUFUVYb D& YL d'cfYf Dfc

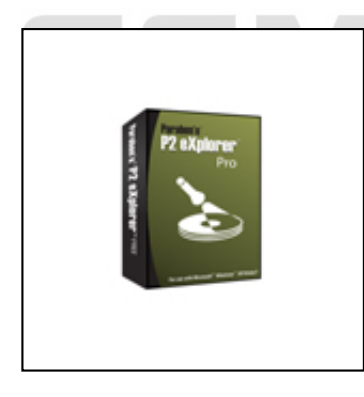

D& YLd'cfYf'|q'U'ZcfYbq]Wla UJ Y'a ci bhlb['hcc''XYq][bYX'hc'\Y'd']bj Yqh][Uhcfq'a UbU[Y'UbX'YI Ua ]bY'Yj ]XYbW"'K ]h\'D& explorery form in the and-only induced as a read-only local logical mounted. When we can mount for the set in the set in the set in the set in the set in the set of the set of the set of the set of the set of the set of th WebhYbhg cZh\Y ]a U[Y i g]b[ K ]bXck g 9|d cfYf cf mci WUb cUX ]h ]bhc mci f ZcfYbg]WUbU mg]g hcc "GYWUi gY ]a U[Yg a ci bh Ug d\mg]WU`X]g\_gžmci `WUb`j ]Yk `h\Y`XY`YhYX`XUHUž g`UW\_ž`UbX`i bU``cWUhYX`gdUWY`cZh\Y`]a U[Y"

## DfcXi VWCj Yfj ]Yk

6Yg]XYg a ci bhJb[ 'ZcfYbg]W]a U[Yg'Ug`cWU`Xf]j YgžD&YLd`cfYf'WUb'VY'i gYX'hc'a ci bh'DUfUVYbfg': cfYbg]W7cbhU]bYfg"H\YgY YbWfmdhYX ghcfU[Y WcbhU]bYfg WUb VY i gYX hc g\UfY Yj ]XYbW 7fca D& 7ca a UbXYf" G]a d`mYl dcfhdYfh]bYbh Yj ]XYbWY ]bhc U : cfYbg]W7cbHJ]bYfUbXUbmcbYWUbfYj]Yk h\YYj]XYbWYig]b[D&YLd`cfYf"MciWUbU`gcigYD&YLd`cfYfUbX': cfYbg]W 7 cbhulbYfg hc a lbla lnY Yi JXYbW ghcful Y" 6mYl dcfhlbl cb mgll blZIWUbhYi JXYbW Zrca U WUgYžnci WUb fYXi W mci f cbl hYfa ghcfU[Y`bYYXg"`G]bWY`D&`YLd`cfYf`]g`ZfYYž`mci `WUb`g\UfY`mci f`Yj]XYbWY`k]h\`UbmcbY`mci kUbh" : YUhi fYg.

- $\bullet$  A ci bha ]a U[Ya Ua d\ma]WU X]a\_a
- A ci bhg DUfUVYbfg: cfYbg]WFYd JWUhcf ]a U[Yg fD: FŁ
- Mounts Computed & Computer X in the computer of the Computer Section Pressure Pressure Pressure Pressure Press
- A ci bhg 9b7UgY ]a U[Yg
- A ci bhg GUZY 6 UW % 2 & UbX ' la U[Yg
- $\bullet$  A ci bhg GA 5FH ]a U[Yg
- A ci bhg : H? 88 UbX : H? 9b7UgY ]a U[Yg
- A ci bha K ]b=a U[Y bcb! W a dfYggYX ]a U[Yg
- $\bullet$  A ciblog F5K a U[Yq  $2f$ ca @bil 88 / ch Yf hcc g
- Mounts Paraben's Containers Paraben's Paraben's Parabensic Containers Parabensic Containers Containers and Dep
- $\bullet$  A ci bha j a K UfY qhUh|WUbX XmbUa |WX|q\_ |a U[Yq
- $\bullet$  Acibl $\alpha$ ja KUfYgbUdg\chg
- J Jfhi U`D7 ghUh]WUbX XmbUa JWX]g\_ Ja U[Yg
- J Jfh U`D7 gbUdg\chg
- Jifhi U`6cl ja U[Ygill 8 ±
- 5i hc! XYhYWg ]a U[Y Zcfa Uh
- Gi ddcfhg Vch\ "c[]WU"UbX d\mg]WU"]a U[Yg hmdYg
- $\bullet$  A 8) \Ug\jYf]ZJWUh]cb
- G\Y``giddcfhZcfYUgmacibh]b[#ibacibh]b[
- Kf|hY!dfchYWh]cb ZcfdfYgYfj]b[Yj]XYbWY
- $\bullet$  A 8) WXYW\_gi a jYf]ZJWUh]cb
- A ci bh gYj YfU la U[ Yg Uh U ha Y

Product a will be on special order at a special order and the special order and the special order and the special will be payded in the product of the special special width of the special special special special special sp